# **CAPÍTULO V**

# **SISTEMA DE DOS GRADOS DE LIBERTAD CON ASILADORES**

## **ELASTOMÉRICOS**

#### **RESUMEN**

En este capítulo se pretende analizar otro tipo de aisladores muy utilizados y del cual se ha hablado en Capítulos anteriores los aisladores elastomericos. Por su importancia se ve necesario el análisis de los mismos, en este caso se indicara la ecuación diferencial del movimiento de una estructura de un vano y un piso.

#### **5. 1 ECUACIÓN DIFERENCIAL**

Se analizan las ecuaciones diferenciales para un sistema de dos grados de libertad, como se muestra en la figura 5.1 se cuenta con una estructura de un piso y un vano, cuando actúa una acción sísmica en el sistema tendremos los desplazamientos d1 en el primer piso y db en la base.

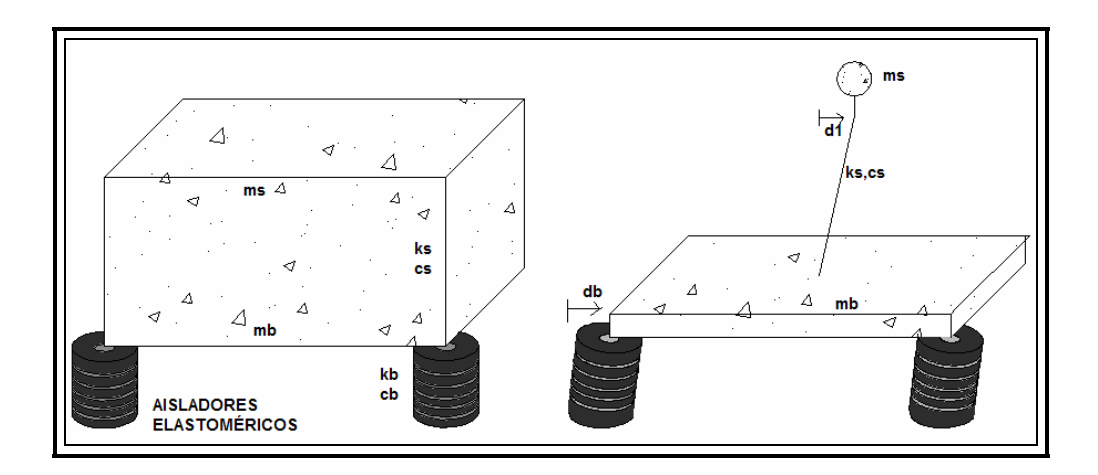

**Figura 5.1:** Sistema de dos grados de libertad

El sistema de ecuaciones diferenciales que gobierna este movimiento está dado por:

$$
M\ddot{D}_{C} + C\dot{D}_{C} + K D_{C} = -M J_{C} a(t)
$$
 (5.1)

La misma que se encuentra indicada en Aguiar, 2008.

Siendo:

M: Matriz de masa

C: Matriz de amortiguamiento

- K: Matriz de Rigidez
- $D_{C}$ : Vector de desplazamiento
- $D_C$ : Vector de velocidad
- $D_{C}^{+}$ : Vector de aceleración
- a(t): aceleración del suelo (dado por un acelerograma o un espectro)

La matriz de masas se obtiene con la siguiente matriz.

$$
M = \begin{bmatrix} m_b + m_s & m_s \\ m_s & m_s \end{bmatrix}
$$
 (5.2)

La matriz de rigidez y de amortiguamiento resulta:

$$
C = \begin{bmatrix} c_b & 0 \\ 0 & c_s \end{bmatrix}
$$
 (5.3)

$$
K = \begin{bmatrix} k_b & 0 \\ 0 & k_s \end{bmatrix}
$$
 (5.4)

El vector J<sub>c</sub> está dado por:

$$
J_{\rm C} = \begin{bmatrix} 1 \\ 0 \end{bmatrix} \tag{5.5}
$$

#### **5.2 VALORES PROPIOS**

Para este caso el problema de vibración libre sin amortiguamiento la ecuación diferencial queda definida por:

$$
M\ddot{D}_C + K D_C = 0
$$
 (5.6)

Al resolver la ecuación 5.6 se obtiene el siguiente determinante:

$$
\det |K - \lambda M| = 0 \tag{5.7}
$$

Cuando se resuelve la ecuación 5.7 se obtiene un polinomio característico; las matrices de masa (M) y de rigidez (K) tienen un orden n\*n, entonces al resolver la ecuación encontraremos n raíces de  $\lambda$  (valores propios).

Cuando las matrices K y M son reales, simétricos y positivos, los valores de  $\lambda$ son reales y positivos.

Para la deducción literal de los valores de  $\lambda$  necesitamos plantear la siguiente ecuación diferencial obtenida al reemplazar los valores de las matrices antes definidas en la ecuación 5.7

$$
K - \lambda M = \begin{vmatrix} k_b & 0 \\ 0 & k_s \end{vmatrix} - \lambda \begin{vmatrix} m_b + m_s & m_s \\ m_s & m_s \end{vmatrix}
$$
 (5.8)

Siendo:

- $k_b$ : Matriz de rigidez de la superestructura
- ks : Matriz de rigidez del sistema de aislación.
- $m_b$ : Matriz de masa del sistema de aislación
- m<sub>s</sub> : Matriz de masa de la superestructura.

La respuesta que podemos obtener a partir de la ecuación 5.8 es la siguiente:

$$
\begin{bmatrix}\nk_{b} - \lambda (m_{b} + m_{s}) & -\lambda m_{s} \\
-\lambda m_{s} & k_{s} - \lambda m_{s}\n\end{bmatrix}
$$
\n(5.9)  
\n
$$
\begin{vmatrix}\n\overline{k}_{-} \lambda M \\
\overline{K}_{-} \lambda M\n\end{vmatrix} = [k_{b} - \lambda (m_{b} + m_{s})] * [(k_{s} - \lambda m_{s})] - [(-\lambda m_{s}) * (-\lambda m_{s})] = 0
$$
\n
$$
\begin{vmatrix}\n\overline{k}_{-} \lambda M \\
\overline{K}_{-} \lambda M\n\end{vmatrix} = [k_{b} - \lambda (m_{b} + m_{s})] * [(k_{s} - \lambda m_{s})] - [(-\lambda m_{s}) * (-\lambda m_{s})] = 0
$$
\n
$$
P(\lambda) = \frac{(m_{s}k_{b} + m_{b}k_{s} + m_{s}k_{s}) \pm \sqrt{m_{s}^{2}k_{b}^{2} - 2m_{s}m_{b}k_{s}k_{b} + 2m_{s}^{2}k_{b}k_{s} + 2m_{s}m_{b}k_{s}^{2} + m_{b}^{2}m_{s}^{2} + m_{s}^{2}k_{s}^{2}}{2m_{s}^{2} + 2m_{s}m_{s}^{2} + m_{s}^{2}m_{s}^{2} + m_{s}^{2}k_{s}^{2}}
$$
\n(5.9)

$$
P(\lambda) = \frac{(m_s k_b + m_b k_s + m_s k_s) \pm \sqrt{m_s^2 k_b^2 - 2m_s m_b k_s k_b + 2m_s^2 k_b k_s + 2m_s m_b k_s^2 + m_b^2 m_s^2 + m_s^2 k_s^2}}{2m_b m_s}
$$
  

$$
\lambda_1 = \frac{(m_s k_b + m_b k_s + m_s k_s) + \sqrt{m_s^2 k_b^2 - 2m_s m_b k_s k_b + 2m_s^2 k_b k_s + 2m_s m_b k_s^2 + m_b^2 m_s^2 + m_s^2 k_s^2}}{2m_b m_s}
$$
(5.10)

$$
\lambda_2 = \frac{\left(m_s k_b + m_b k_s + m_s k_s\right) - \sqrt{m_s^2 k_b^2 - 2 m_s m_b k_s k_b + 2 m_s^2 k_b k_s + 2 m_s m_b k_s^2 + m_b^2 m_s^2 + m_s^2 k_s^2}}{2 m_b m_s}\tag{5.11}
$$

#### **5.3 MODOS DE VIBRACIÓN**

Cada uno de los valores propios, está asociado a un modo de vibración. Estos modos de vibración indican la forma como va a responder la estructura y son adimensionales.

Para el cálculo del primer modo de vibración  $\phi^{(1)}$ , para lo cual se emplea la siguiente ecuación:

$$
|\mathbf{K} - \lambda_1 \mathbf{M}| \phi^{(1)} = 0
$$
\n(5.12)

Tomando en cuenta que  $\phi_1$  es de la forma:

$$
\phi^{(1)} = \begin{bmatrix} \phi_{b} \\ \phi_{1} \end{bmatrix}
$$
\n
$$
K - \lambda_{1}M = \begin{vmatrix} k_{b} & 0 \\ 0 & k_{s} \end{vmatrix} - \lambda_{1} \begin{vmatrix} m_{b} + m_{s} & m_{s} \\ m_{s} & m_{s} \end{vmatrix} = \begin{bmatrix} k_{b} - \lambda_{1} (m_{b} + m_{s}) & -\lambda_{1} m_{s} \\ -\lambda_{1} m_{s} & k_{s} - \lambda_{1} m_{s} \end{bmatrix}
$$
\n(5.13)

$$
|\mathbf{K} - \lambda_1 \mathbf{M}| \phi^{(1)} = 0
$$
  

$$
\begin{bmatrix} \mathbf{k}_b - \lambda_1 (\mathbf{m}_b + \mathbf{m}_s) & -\lambda_1 \mathbf{m}_s \\ -\lambda_1 \mathbf{m}_s & \mathbf{k}_s - \lambda_1 \mathbf{m}_s \end{bmatrix} \begin{bmatrix} \phi_b \\ \phi_1 \end{bmatrix} = \begin{bmatrix} 0 \\ 0 \end{bmatrix}
$$
 (5.14)

Como el sistema de ecuaciones es linealmente dependiente, solo se puede trabajar con la primera o con la segunda ecuación, con lo que se obtiene:

$$
[k_b-\lambda_1(m_b+m_s)]\phi_b-\lambda m_s\phi_1=0
$$

Si  $\phi_b = 1$ 

$$
\phi_1 = \frac{[k_b - \lambda_1(m_b + m_s)]}{\lambda_1 m_s}
$$
\n
$$
\phi^{(1)} = \left[ \frac{1}{[k_b - \lambda_1(m_b + m_s)]} \right]
$$
\n(5.15)

Luego se procede de la misma manera a encontrar el valor de  $\phi_2$ 

$$
\phi^{(2)} = \frac{\begin{bmatrix} 1 \\ [k_{b} - \lambda_{2}(m_{b} + m_{s})] \\ \lambda_{2}m_{s} \end{bmatrix}}{2m_{s}}
$$
 (5.16)

Todos estos procesos se podrían simplificar con el uso de Matlab al utilizar la siguiente herramienta:

$$
[D,V]=\text{eig}(K,M) \tag{5.17}
$$

En la ecuación 5.16 lo que debemos darle como dato al Matlab son las matrices K y M. Y el Matlab nos devolverá los vectores D y V, siendo D los valores de  $\lambda$  (valores propios) y V los valores de  $\phi$  (modos de vibración).

### **5.4 FACTORES DE PARTICIPACIÓN MODAL**

Se obtienen los factores de participación modal mediante la siguiente ecuación:

$$
\gamma_i = \frac{\Phi^{(i)^T} * M * bx}{\Phi^{(i)^T} * M * \Phi^{(i)}}
$$
 (5.18)

Es decir tendremos para este caso:

$$
\gamma_1 = \frac{\Phi^{(1)^T} * M * bx}{\Phi^{(1)^T} * M * \Phi^{(1)}}
$$

$$
\gamma_2 = \frac{\Phi^{(2)^T} * M * bx}{\Phi^{(2)^T} * M * \Phi^{(2)}}
$$

#### **5.5 FRECUENCIA Y PERIODO DE VIBRACIÓN**

Se determinan los periodos y frecuencias de vibración en base a los valores propios que se obtengan.

$$
Wn_i = \sqrt{\lambda_i}
$$
\n
$$
T_i = \frac{2\pi}{Wn_i}
$$
\n(5.19)

En relación a las ecuaciones antes deducidas tendremos lo siguiente:

$$
Wn_1 = \sqrt{\frac{(m_s k_b + m_b k_s + m_s k_s) + \sqrt{m_s^2 k_b^2 - 2m_s m_b k_s k_b + 2m_s^2 k_b k_s + 2m_s m_b k_s^2 + m_b^2 m_s^2 + m_s^2 k_s^2}{2m_b m_s}}
$$
\n
$$
Wn_2 = \sqrt{\frac{(m_s k_b + m_b k_s + m_s k_s) - \sqrt{m_s^2 k_b^2 - 2m_s m_b k_s k_b + 2m_s^2 k_b k_s + 2m_s m_b k_s^2 + m_b^2 m_s^2 + m_s^2 k_s^2}}{2m_b m_s}}
$$
\n
$$
T_1 = \frac{2\pi}{Wn_1} \text{ y } T_2 = \frac{2\pi}{Wn_2}
$$
\n
$$
T_1 = \frac{2\pi}{\sqrt{\frac{(m_s k_b + m_b k_s + m_s k_s) + \sqrt{m_s^2 k_b^2 - 2m_s m_b k_s k_b + 2m_s^2 k_b k_s + 2m_s m_b k_s^2 + m_b^2 m_s^2 + m_s^2 k_s^2}{2m_b m_s}}}}{\frac{2\pi}{2m_b m_s}}
$$
\n
$$
T_2 = \frac{2\pi}{\sqrt{\frac{(m_s k_b + m_b k_s + m_s k_s) - \sqrt{m_s^2 k_b^2 - 2m_s m_b k_s k_b + 2m_s^2 k_b k_s + 2m_s m_b k_s^2 + m_b^2 m_s^2 + m_s^2 k_s^2}{2m_b m_s}}}}
$$
\n
$$
T_3 = \frac{2\pi}{\sqrt{\frac{(m_s k_b + m_b k_s + m_s k_s) - \sqrt{m_s^2 k_b^2 - 2m_s m_b k_s k_b + 2m_s^2 k_b k_s + 2m_s m_b k_s^2 + m_b^2 m_s^2 + m_s^2 k_s^2}{2m_b m_s}}}}
$$

#### **5.6 EJEMPLO DE APLICACIÓN**

A continuación se presenta un ejemplo de aplicación en el cual se emplearan las ecuaciones encontradas en este capítulo y se compararan con las del capítulo II del libro *Aisladores de base elastoméricos y FPS,* Aguiar *et al* (2008)

⎥ ⎥ ⎥ ⎥

⎤

 $\overline{\phantom{a}}$ 

Nos imponemos los siguientes datos:

$$
M = \begin{bmatrix} m_b + m_s & m_s \\ m_s & m_s \end{bmatrix} \qquad M = \begin{bmatrix} 0.55 & 0.5 \\ 0.5 & 0.5 \end{bmatrix}
$$

$$
K = \begin{bmatrix} k_b & 0 \\ 0 & k_s \end{bmatrix} \qquad K = \begin{bmatrix} 5 & 0 \\ 0 & 600 \end{bmatrix}
$$

La matriz de masas se obtiene suponiendo que la masa de la base es el 10% de la masa de la superestructura y esta masa se obtiene sumando la carga muerta más el 25% de la carga viva.

Con estos datos procedemos a encontrar los valores requeridos:

### **5.6.1 Valores propios:**

$$
\lambda_1 = \frac{(m_s k_b + m_b k_s + m_s k_s) + \sqrt{m_s^2 k_b^2 - 2m_s m_b k_s k_b + 2m_s^2 k_b k_s + 2m_s m_b k_s^2 + m_b^2 m_s^2 + m_s^2 k_s^2}}{2m_b m_s}
$$

 $(0.5 * 5 + 0.05 * 600 + 0.5 * 600) + \sqrt{(0.5)^2 * (5)^2} - 2(0.5)(0.05)(600)(5) + 2(0.5)^2(5)(600) + 2(0.5)(0.05)(600)(3) + (0.05)^2(0.5)^2 + (0.5)^2(600)^2$  $\frac{1}{2(0.05)(0.5)}$  $\lambda_1 = \frac{(0.5 * 5 + 0.05 * 600 + 0.5 * 600) + \sqrt{(0.5)^2 * (5)^2 - 2(0.5)(0.05)(600)(5) + 2(0.5)^2 (5)(600) + 2(0.5)(0.05)(600)^2 + (0.05)^2 (0.5)^2 + (0.5)^2 (0.5)^2}{2(0.05)(0.5)}$ 

 $\lambda_1 = 13263.8$ 

# **5.6.2 Vectores propios**

$$
\lambda_2 = \frac{(m_s k_b + m_b k_s + m_s k_s) - \sqrt{m_s^2 k_b^2 - 2m_s m_b k_s k_b + 2m_s^2 k_b k_s + 2m_s m_b k_s^2 + m_b^2 m_s^2 + m_s^2 k_s^2}{2m_b m_s}
$$
  

$$
\lambda_2 = \frac{(0.5 * 5 + 0.05 * 600 + 0.5 * 600) - \sqrt{(0.5)^2 * (5)^2 - 2(0.5)(0.05)(600)(5) + 2(0.5)^2 (5)(600) + 2(0.5)(0.05)(600)^2 + (0.05)^2 (0.5)^2 + (0.5)^2 (600)^2}{2(0.05)(0.5)}
$$

 $\lambda_2 = 9$ 

# **5.6.3 Modos de vibración**

$$
\phi^{(1)} = \left[\frac{1}{\left[k_{b} - \lambda_{1}(m_{b} + m_{s})\right]} \right] = \left[\frac{1}{\left[5 - 13263.8 \times (0.05 + 0.5)\right]} \right]
$$

$$
\phi^{(1)} = \begin{bmatrix} 1 \\ -1.09925 \end{bmatrix}
$$

$$
\phi^{(2)} = \left[ \frac{1}{\left[ k_{b} - \lambda_{2} (m_{b} + m_{s}) \right]} \right] = \left[ \frac{1}{\left[ 5 - (9)(0.05 + 0.5) \right]} \right]
$$

$$
\phi^{(2)} = \begin{bmatrix} 1 \\ 0.011 \end{bmatrix}
$$

# **5.6.4 Factores de participación modal**

$$
\gamma_1 = \frac{\Phi^{(1)^T} * M * bx}{\Phi^{(1)^T} * M * \Phi^{(1)}}
$$

$$
\gamma_1 = -0.7016
$$

$$
\gamma_2 = \frac{\Phi^{(2)^T} * M * bx}{\Phi^{(2)^T} * M * \Phi^{(2)}}
$$

$$
\gamma_2 = -0.0016
$$
Wn<sub>1</sub> =  $\sqrt{13263.8}$  = 115.169  
Wn<sub>2</sub> =  $\sqrt{36.1887}$  = 6.0157

$$
T_1 = \frac{2\pi}{Wn1} = 0.0545seg
$$

$$
T_2 = \frac{2\pi}{Wn2} = 1.04446seg
$$

# **5.6.5 Comparación**

Con las formulas de Aguiar *et al* (2008), se obtienen los siguientes resultados:

$$
\omega_{s} = \sqrt{\frac{k_{s}}{m_{s}}} = \sqrt{\frac{600}{0.5}} = 34.641 \qquad \qquad \omega_{b} = \sqrt{\frac{k_{b}}{m_{b} + m_{s}}} = \sqrt{\frac{5}{0.55}} = 3.02 \qquad \qquad \epsilon = \frac{\omega_{b}^{2}}{\omega_{s}^{2}} = \frac{3.02^{2}}{34.641^{2}} = 0.008
$$

$$
\gamma = \frac{m_{s}}{m_{b} + m_{s}} = 0.909
$$
(5.20)

$$
\phi^{(1)} = \begin{bmatrix} 1 \\ \varepsilon \end{bmatrix}
$$

 $\phi^{(1)} =$  $\overline{\phantom{a}}$  $\overline{\phantom{a}}$ ⎦  $\overline{\phantom{a}}$  $\mathsf{L}$ լ 0.008 1 . ⎥ ⎥ ⎥ ⎦ ⎤  $\begin{bmatrix} \vdots \\ \vdots \\ \vdots \\ \vdots \end{bmatrix}$ լ  $\mathsf I$  $=\left|-\frac{1}{\gamma}\right|$  $\phi^{(2)} =$  1  $\begin{bmatrix} 2 \end{bmatrix}$   $\begin{bmatrix} 1 \end{bmatrix}$  $\overline{\phantom{a}}$  $\overline{\phantom{a}}$ ⎦ ⎤ ⎢  $\mathsf I$ ⎣  $\mathsf{L}$ −  $\phi^{(2)} =$ 1.1 2)  $\begin{array}{|c|c|} \hline \end{array}$  1 .  $(2)$ 

Como se puede observar las variaciones no son muy altas tanto en  $\phi^{(1)}$  y  $\phi^{(2)}$ encontrado con las dos deducciones tanto las indicadas en este capítulo como las que se encuentran en el libro Aguiar *et al* (2008). También se pudo observar que los valores de los vectores y valores propios de las deducciones de este capítulo coinciden con las dadas con el Matlab.

#### **REFERENCIAS**

- 1. Aguiar Falconí Roberto., (2007), "Dinámica de estructuras con Matlab". Centro de Investigaciones Científicas, Escuela Politécnica del Ejército. Sangolquí, Ecuador.
- 2. Aguiar Falconí Roberto *et al* (2008), "Aisladores de base elastoméricos y FPS". Centro de Investigaciones Científicas, Escuela Politécnica del Ejército. Sangolquí, Ecuador.